# **Minerva-Soft**

# **IntTalk SIP SDK**

© Designer Team Ltd. - Minerva-Soft Group www.minerva-soft.com info@minerva-soft-com

#### **Technical Information - Not for Publication**

This document and the information contained therein (i) proprietary and confidential to Designer Team Ltd.'s Minerva-Soft Group, 3900 Szerencs, Lipták u. 1/A, Hungary (ii), subject to Minerva-Soft Guidelines regarding use and disclosure, and (iii) subject to any and all other agreements between Minerva-Soft and the recipient restricting use or disclosure of Minerva-Soft proprietary/confidential information. In accordance therewith, the information should not be used, copied or reproduced for any purpose outside the scope of the ordinary and normal business activities of Minerva-Soft, nor disclosed to any third party, without the prior written consent of an authorized representative of Minerva-Soft. The recipient agrees to return or destroy this document, and any copies or reproductions thereof (upon request by Minerva-Soft).

Material contained in this document is the sole property of Minerva-Soft and as such it or the parts of it may not be copied, disclosed to, retained or used by, any other party without consent in writing from Minerva-Soft.

# **Table of Content**

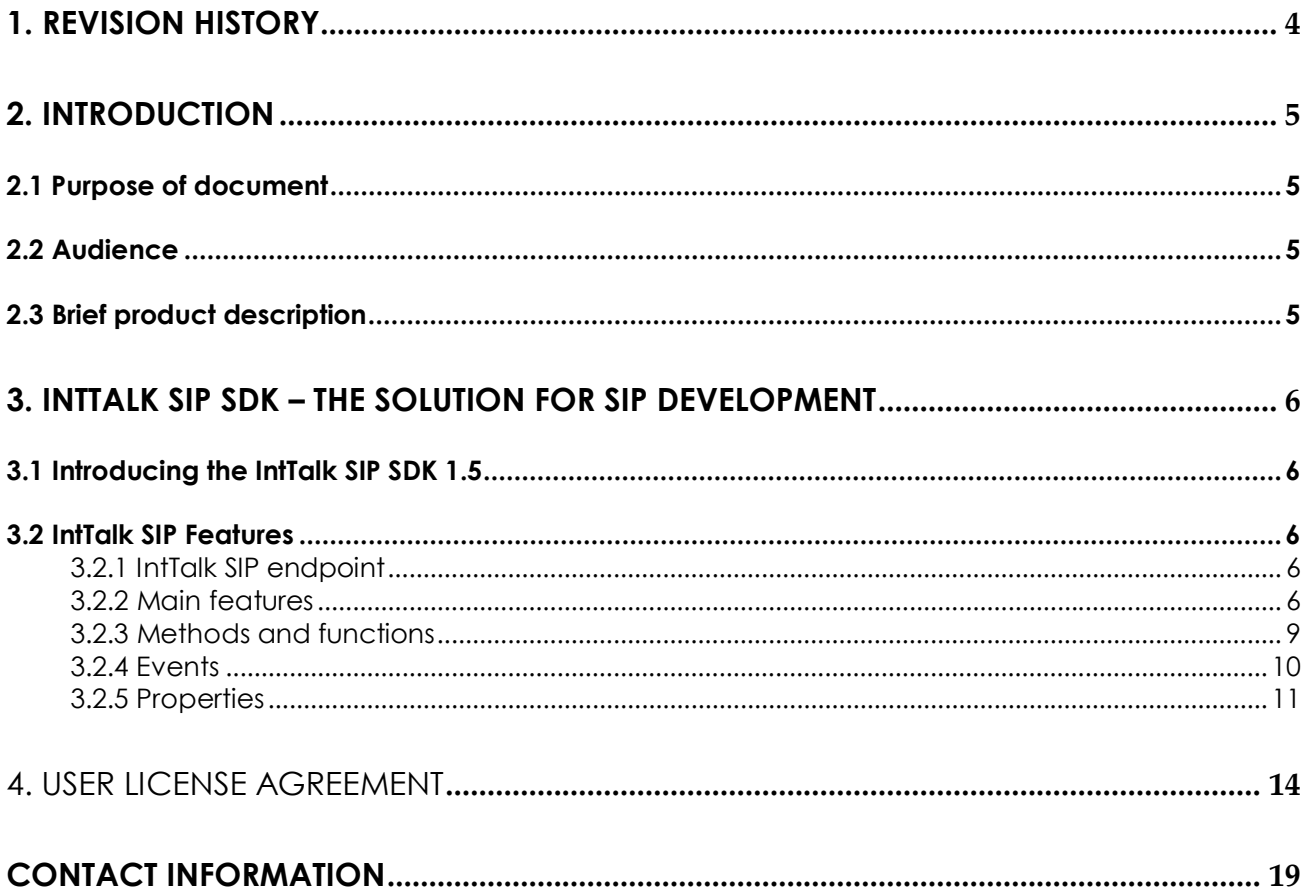

# **1. Revision History**

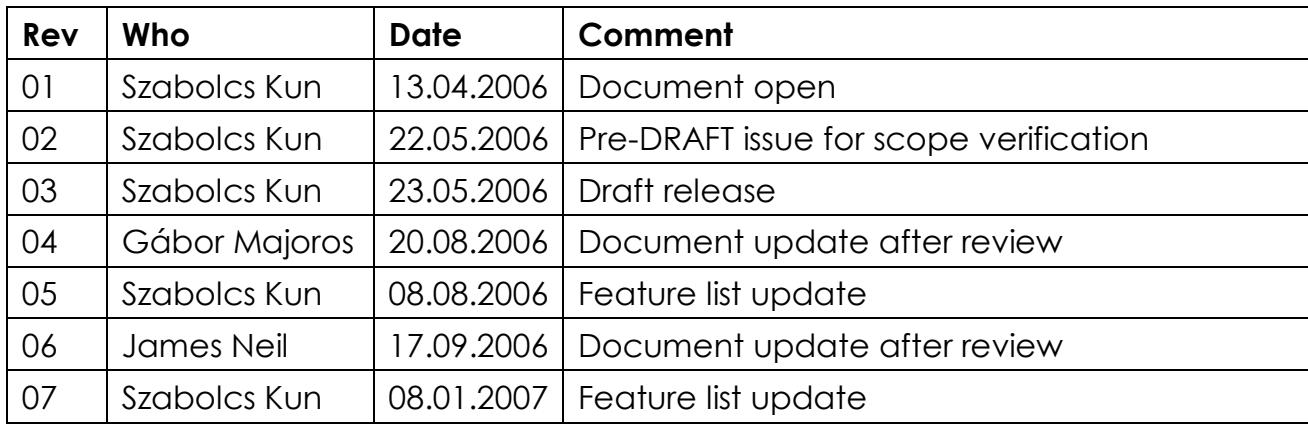

# **2. Introduction**

# **2.1 Purpose of document**

The purpose of this documentation is to provide detailed information, feature and functionality description for Minerva-Soft's IntTalk SIP SDK. This guide provides detailed information regarding the standard and optional features, configuration settings and required information necessary for the IntTalk SIP SDK.

# **2.2 Audience**

This guide is intended primarily for those customers who are going to purchased IntTalk SIP SDK and additional support and consultancy for deploying SIP solutions.

# **2.3 Brief product description**

IntTalk SIP SDK 1.5 is a major new release of the IntTalk SIP SDKs featuring substantial advances in core functionality, new deployment options, and updates of the underlying platform technology.

The IntTalk SIP Software Developer Kit is a powerful tool based upon the strongest features of the previous IntTalk SDK. IntTalk SIP SDK 1.5 uses the same robust SIP Stack core and offers a well rounded, simplified version of the current feature set. It also includes demo applications, documentation, and now you have the chance to contract support, consultancy customization.

This document will provide the information needed understand the features and possibilities of IntTalk SIP SDK 1.5.

# **3. IntTalk SIP SDK – The solution for SIP development**

# 3.1 Introducing the IntTalk SIP SDK 1.5

IntTalk SIP SDK provides tools and components to add SIP *(Session Initiation Protocol)* based dial and receive phone call features in your software applications.

IntTalk SIP communication library provides features accessible from a simple C++ DLL through an interface what can be used with a variety of programming languages and developer environments.

Using IntTalk SIP SDK you are able to build SIP based applications like Softphones, SIP Registrar, Automated Dialer or IM applications with your own GUI (graphical user interface) and brand name.

We also offers affordable software customization for our products. Whether you need simple changes or need new functionality, we offer services to meet your needs.

# 3.2 IntTalk SIP Features

# **3.2.1 IntTalk SIP endpoint**

IntTalk SIP Endpoint class represents a VoIP endpoint abstraction that allows the SIP protocol to be used by an application developer environment like Delphi or Visual Studio, etc.

All features of the IntTalk SIP endpoint are accessible by integrating a DLL into you project, it provides an easy to use interface designed for application developers. To use the IntTalk Sip component you must have some kind of understanding of SIP.

# **3.2.2 Main features**

- **SIP Proxy authentication**
- Dial phone calls
- Receive phone calls
- Acoustic echo cancellation or suppression
- Narrowband, wideband voice codecs
- Call recording into wave (.wav) file
- **Play audio from wave (.wav) file**
- **•** DTMF tones generation and detection
- NAT/Firewalls friendly with Outbound SIP Proxy
- **Microphone & Speaker control**
- Telephony features (Transfer call, Route call, Pause call, etc.)
- Presence
- **Advanced SIP logging**
- Media stream encryption

### **SIP Proxy authentication.**

IntTalk SIP Endpoint enables to register with the SIP proxy server by providing Login Id and Login password.

### **Receive phone calls.**

With IntTalk You can receive phone calls from any SIP based server, gateway or ITSP (Internet Telephony Service Provider.

### **Acoustic echo cancellation or suppression.**

In order to eliminate the acoustic feedback an echo canceller is introduced in IntTalk SIP software. Hands-free or Internet telephony imposes several problems. The principal one is due to the coupling between loudspeaker and microphone. The loudspeaker signal is echoed back to the microphone and transmitted back to its origin. As a result the far-end participant perceives this as an echo.

### **Narrowband, wideband voice codecs**

IntTalk SIP support for both narrowband and wideband codecs:

- **G.711 A-Law**
- **G.711 U-Law**
- **G.723.1**
- **G.729**
- **GSM 6.10**

**Important Note**: You are responsible for any patent royalty payments for deployment of any SIP application that uses codecs that require royalties like G.723 and G.729. MinervaSoft provides support for the use of these codec but the developer or customer is responsible for deployment licenses of any codecs.

#### **Call conversation recording into wave (.wav) file**

During the phone call, you will be able to record the conversation into wave (.wav) file for later play back.

#### **Play audio from wave (.wav) file**

IntTalk SIP exports methods to play wave (.wav) file during the phone call. As most speech codecs work with 16-bit 8000 Hz mono audio, IntTalk SIP SDK works with this format.

#### **DTMF tones generation and detection**

IntTalk SIP allows applications to generate and detect DTMF tones.

#### **NAT/Firewalls friendly with Outbound SIP Proxy**

User can set SIP outbound proxy in order to make and receive phone calls behind the NAT/firewall. In some cases, ITSP (Internet Telephony service provider) support outbound proxy and outbound proxy is the only way to let the NAT/firewall user make and receive phonecalls. If the NAT/firewall router does not support SIP pass-through, you need to consult your ITSP if they support SIP outbound proxy. Since different NAT router vendor implement NAT differently. Typically ITSP may provide SIP outbound proxy to resolve NAT pass-through issues.

STUN is not a good idea to support NAT pass-through, because STUN does NOT support symmetric NAT type, symmetric NAT is more secure and widely use for commercial purposes. Almost all branded routers support symmetric NAT type, even Microsoft windows SERVER 2000 & 2003 built-in NAT is also base upon symmetric NAT type. Please see STUN RFC for more details.

#### **Microphone & Speaker control**

IntTalk provides necessary control over your microphone and speaker devices. User can select and set the device to be used and control Microphone and Speakers volume direcltv.

#### **Telephony features (Transfer call, Route call, Pause call, etc.)**

IntTalk SIP endpoint provides all important telephony features like transfer call (transfer a call to other phone number, sip account or sip uri), route call (route an incoming call automatically to an other phone number, sip account or sip uri), pause and resume call.

#### **Presence**

IntTalk SIP implements general presence functionalities.

### **Advanced SIP logging**

To help developers and system maintainers IntTalk SIP provides low level logging features to be able to analyse SIP message flow and events.

#### **Media stream encryption**

IntTalk SIP provides possibility to encrypt media data during call conversation. Using IntTalk SIP encryption valuable information and business secrets will not be available to outside parties.

# **3.2.3 Methods and functions**

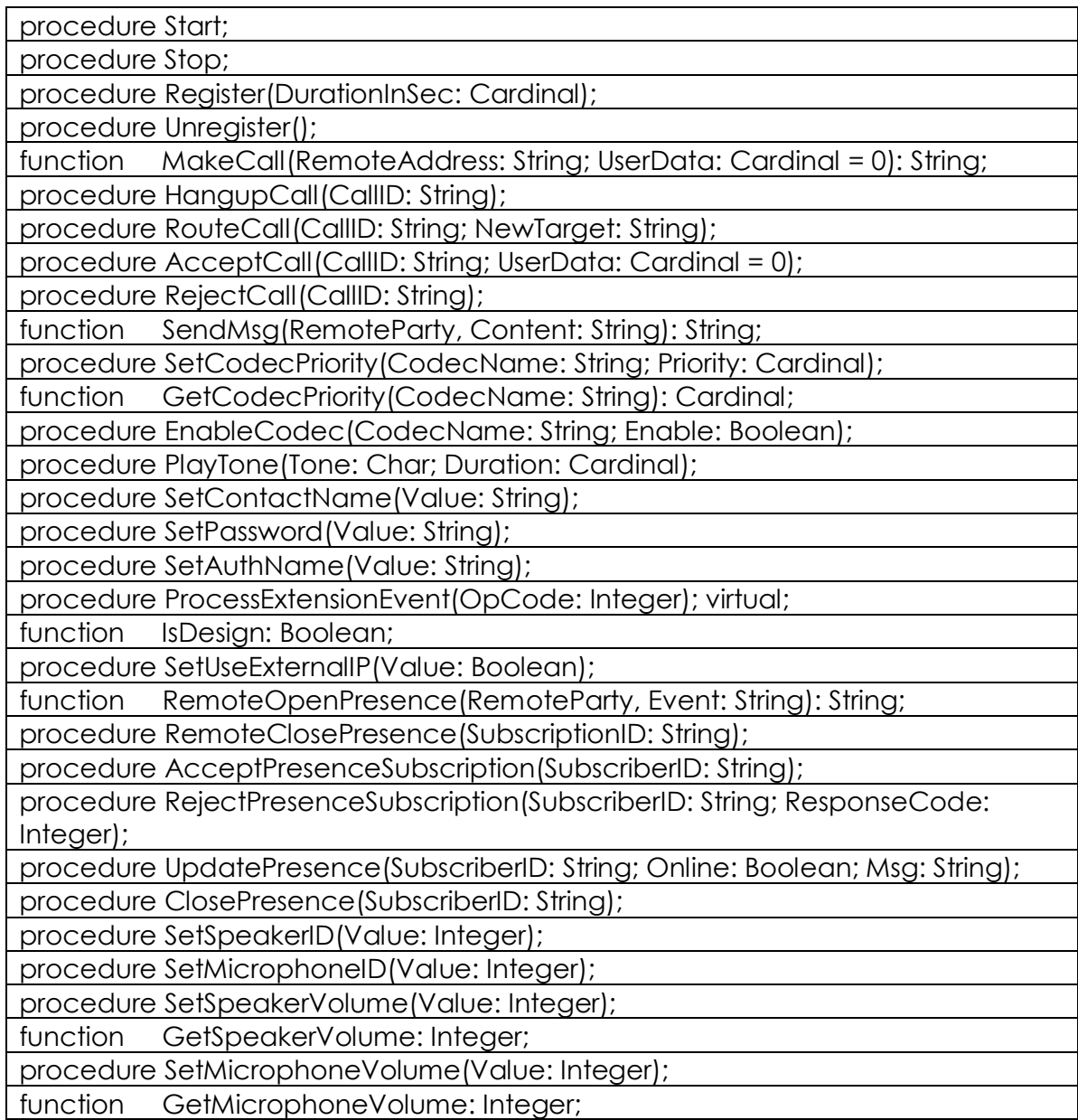

procedure StartPlayFile(CallID, FileName: String); procedure StopPlayFile(CallID: String); function IsFilePlaying(CallID: String): Boolean; procedure GetCallInfo(CallID: String; var RemoteParty, LocalParty: String; var UserData: Pointer); procedure EnableLogging(Enable: Boolean; FileName: String); function GetInterfaceList: TStringList; procedure EnableEchoCancel(Enable: Boolean); procedure SetRTPPortRange(Start, Finish: Word); procedure SetSIPPortRange(Start, Finish: Word); function GetSpeakerList: TStringList; function GetMicrophoneList: TStringList; function GetDefaultSpeaker: Integer; function GetDefaultMicrophone: Integer;

# **3.2.4 Events**

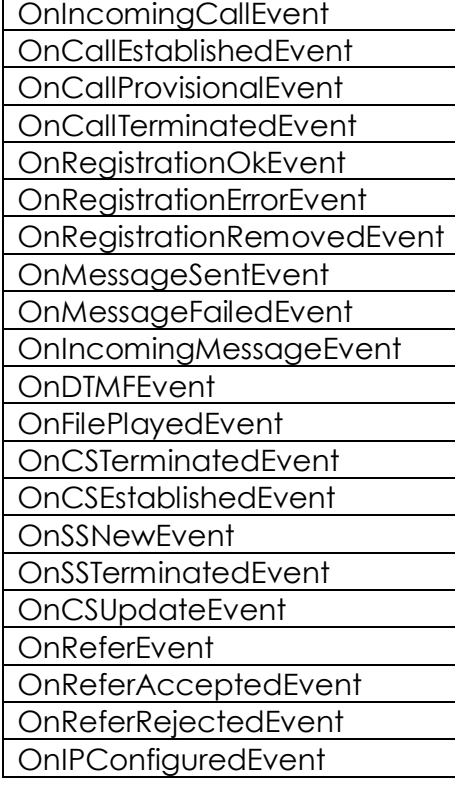

TOnIncomingCallEvent = procedure (Sender: TObject; RemoteParty, ContactName, CallID: String) of object;

TOnCallEstablishedEvent = procedure (Sender: TObject; RemoteParty, CallID: String) of object;

TOnCallProvisionalEvent = procedure (Sender: TObject; RemoteParty, LocalParty, CallID: String; ResponseCode: Integer; IsSDP: Boolean) of object;

TOnCallTerminatedEvent = procedure (Sender: TObject; RemoteParty, CallID: String; ErrorCode: Integer; Reason: Integer) of object;

TOnRegistrationOkEvent = procedure (Sender: TObject; Contact: String) of object; TOnRegistrationErrorEvent = procedure (Sender: TObject; Contact: String; ErrorCode: Integer) of object;

TOnRegistrationRemovedEvent = procedure (Sender: TObject; Contact: String) of object; TOnMessageSentEvent = procedure (Sender: TObject; RemoteParty, Contact: String; MsgID: String) of object;

TOnMessageFailedEvent = procedure (Sender: TObject; RemoteParty, Contact: String; MsgID: String; ErrorCode: Integer) of object;

TOnIncomingMessageEvent = procedure (Sender: TObject; RemoteParty, Contact, Msg: String) of object;

TOnDTMFEvent = procedure (Sender: TObject; LocalParty, CallID, RemoteParty, Tone: String; Duration: Integer) of object;

TOnFilePlayedEvent = procedure (Sender: TObject; CallID, FileName: String) of object;

TOnCSTerminatedEvent = procedure (Sender: TObject; SubscriptionID, RemoteParty: String; ResponseCode: Integer) of object;

TOnCSEstablishedEvent = procedure (Sender: TObject; SubscriptionID, RemoteParty: String) of object;

TOnSSNewEvent = procedure (Sender: TObject; Event, RemoteParty, SubscriptionID: String) of object;

TOnSSTerminatedEvent = procedure (Sender: TObject; SubscriptionID, RemoteParty: String) of object;

TOnCSUpdateEvent = procedure (Sender: TObject; SubscriptionID, RemoteParty, Content: String; Pidf, Online: Boolean) of object;

TOnReferEvent = procedure (Sender: TObject; CallID, RemoteParty: String) of object; TOnReferAcceptedEvent = procedure (Sender: TObject; CallID, RemoteParty: String) of object;

TOnReferRejectedEvent = procedure (Sender: TObject; CallID, RemoteParty: String; ResponseCode: Integer) of object;

TOnIPConfiguredEvent = procedure (Sender: TObject; IP: String; Port: Word) of object;

# **3.2.5 Properties**

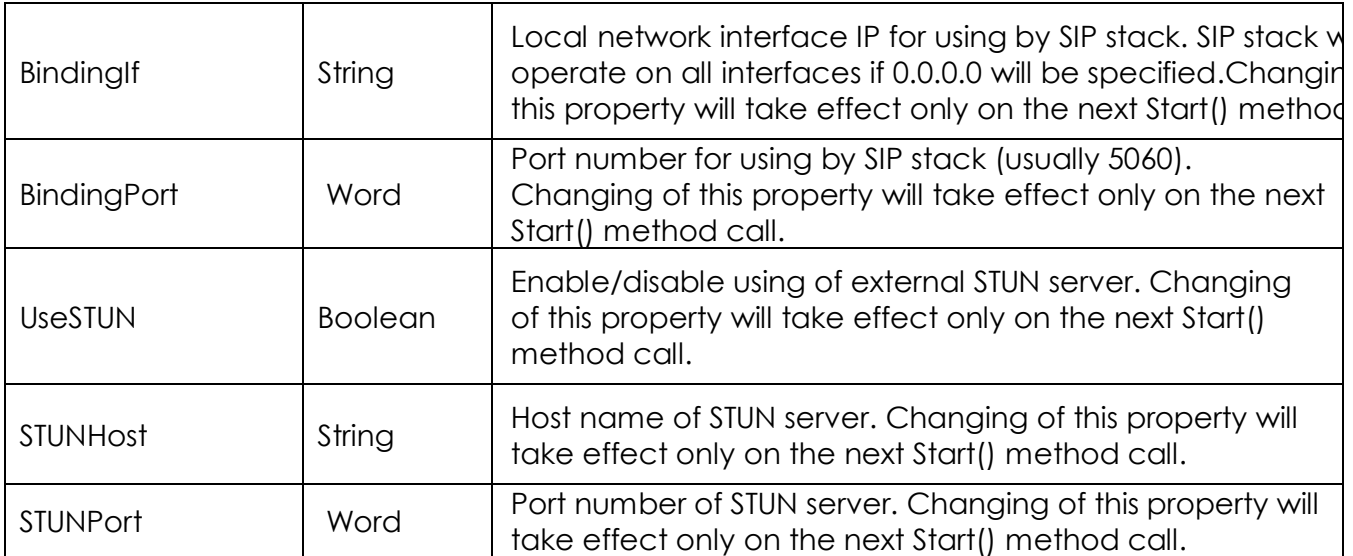

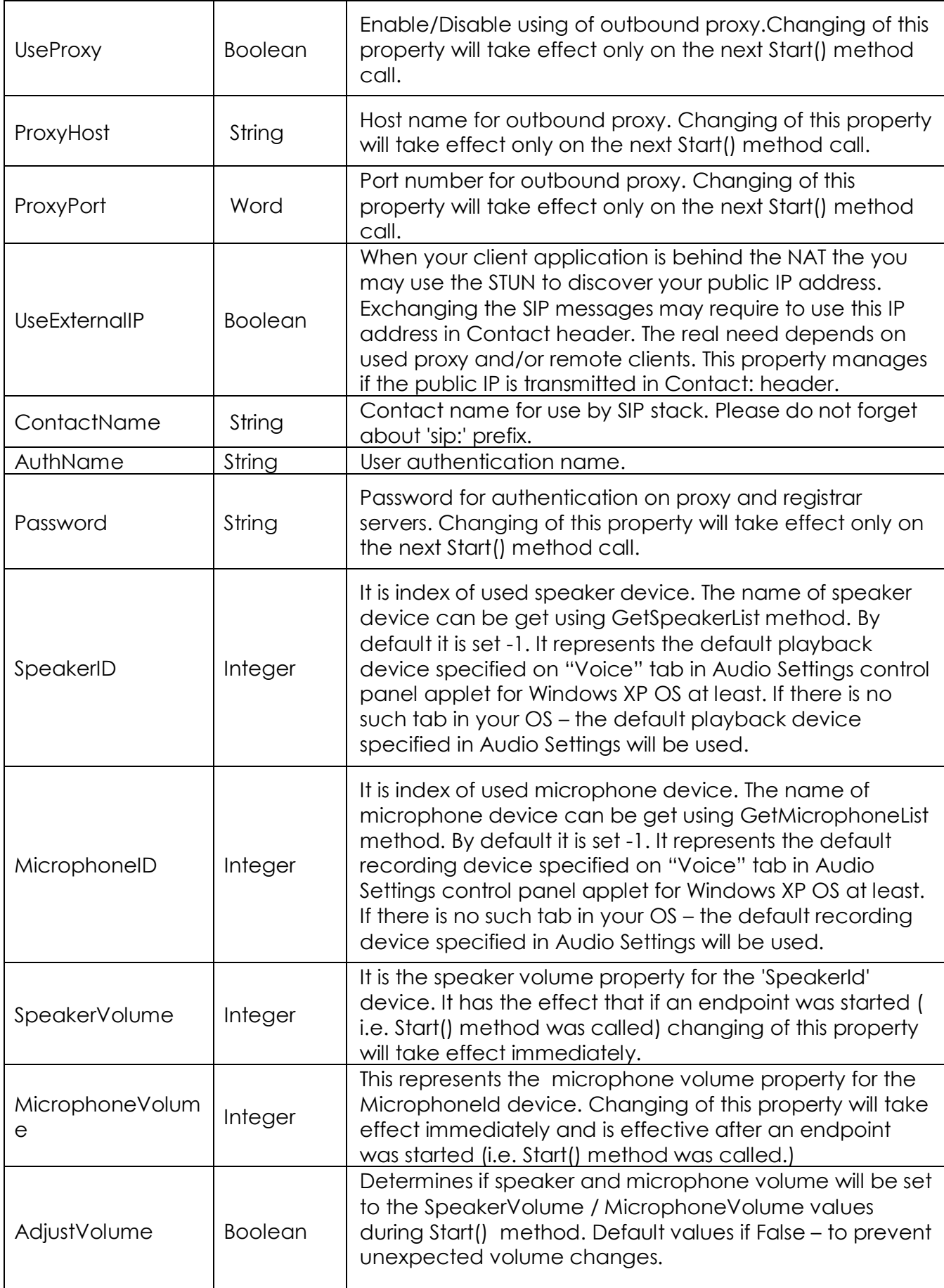

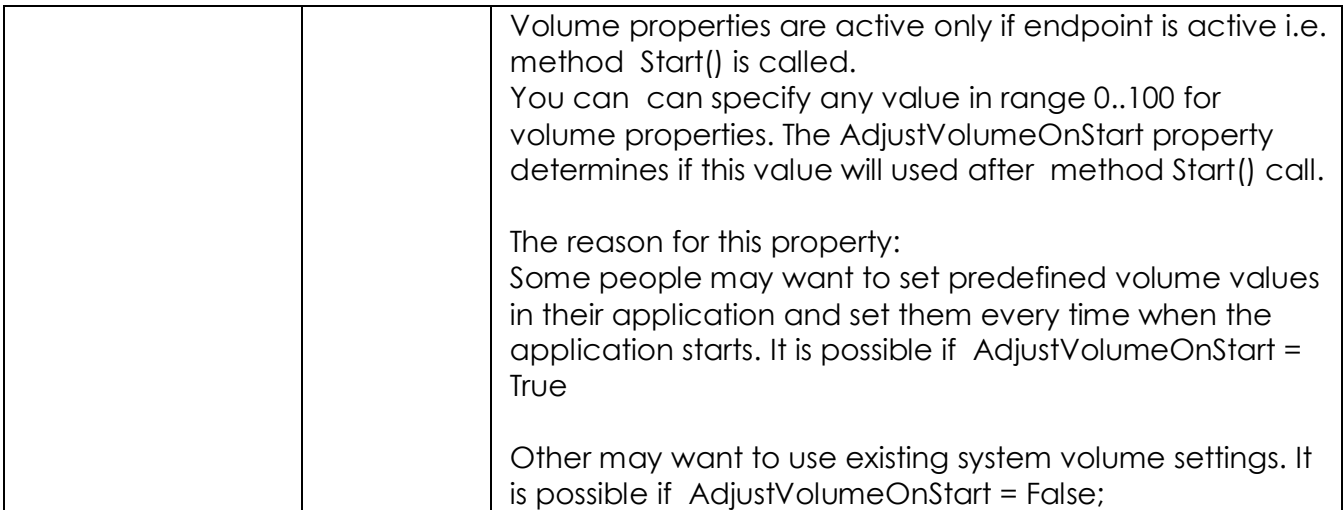

# 4. User License Agreement

END-USER LICENSE AGREEMENT-SINGLE DEVELOPER LICENSE FOR ALL SOFTWARE COMPONENT PRODUCT(S)

IMPORTANT- READ CAREFULLY: This Designer Team Ltd. (Minerva-Soft Group www.minervasoft.com ("Minerva-Soft") End-User License Agreement ("EULA") is a legal agreement between you, an individual developer of software applications, ("Developer End User") and Minerva-Soft for all Minerva-Soft software components, source code, demos, intermediate files, media, printed materials, and "online" or electronic documentation ("SOFTWARE COMPONENT PRODUCT(S)") contained in this package file.

Minerva-Soft grants to you as an individual, a personal, nonexclusive license to install and use the SOFTWARE COMPONENT PRODUCT(S) for the sole purposes of designing, developing, testing, and deploying application programs which you create. If you are an entity, you must designate one individual within your organization to license the right to use the SOFTWARE COMPONENT PRODUCT(S) in the manner provided herein.

By installing, copying, or otherwise using the SOFTWARE COMPONENT PRODUCT(S), you agree to be bound by the terms of this EULA. If you do not agree to any part of the terms of this EULA, DO NOT INSTALL, USE, DISTRIBUTE IN ANY MANNER, OR REPLICATE IN ANY MANNER, ANY PART, FILE OR PORTION OF THE SOFTWARE COMPONENT PRODUCT(S). Immediately return it to place of purchase.

All SOFTWARE COMPONENT PRODUCT(S) is licensed, not sold.

RIGOROUS ENFORCEMENT OF INTELLECTUAL PROPERTY RIGHTS. If the licensed right of use for this SOFTWARE COMPONENT PRODUCT(S) is purchased by you with any intent to reverse engineer, decompile, and the exploitation or unauthorized transfer of any Minerva-Soft intellectual property and trade secrets, to include any exposed methods or source code where provided, no licensed right of use shall exist, and any PRODUCT(s) created as a result shall be judged illegal by definition of all applicable law. Any sale or resale of intellectual property or created derivatives so obtained will be prosecuted to the fullest extent of all local, federal and international law.

1. GRANT OF LICENSE. This EULA, if legally executed as defined herein, licenses and so grants the single individual Developer End User the following rights:

SOFTWARE COMPONENT PRODUCT(S). You may install and use one copy of the SOFTWARE COMPONENT PRODUCT(S), including any and all source code if provided, or any prior version legally licensed for the same operating system, on a single computer. The primary user of the computer on which the SOFTWARE COMPONENT PRODUCT(S) is installed may make a second copy for his or her exclusive use on a portable computer. You acknowledge and agree that the SOFTWARE COMPONENT PRODUCT(S) in source code form remains a confidential trade secret of Minerva-Soft.

(a) Storage/Network Use. You, as Developer End User, may also store or install a copy of the SOFTWARE COMPONENT PRODUCT(S) on a storage device, such as a network server, used only to install or run the SOFTWARE COMPONENT PRODUCT(S) on your other computers over an internal network; however, Developer End User must acquire and dedicate a license for each separate computer on which the SOFTWARE COMPONENT PRODUCT(S) is installed or run from the storage device. A license for the SOFTWARE COMPONENT PRODUCT(S) may not be shared or used concurrently on different computers.

### DESCRIPTION OF OTHER RIGHTS AND LIMITATIONS.

2. Not for Resale Software. If the SOFTWARE COMPONENT PRODUCT(S) is labeled and provided as "Not for Resale" or "NFR", then, notwithstanding other sections of this EULA, you may not resell, distribute, or otherwise transfer for value or benefit in any manner, the SOFTWARE COMPONENT PRODUCT(S) or any derivative work using the SOFTWARE COMPONENT PRODUCT(S). You may not transfer, rent, lease, lend, copy, modify, translate, sublicense, time-share or electronically transmit the SOFTWARE COMPONENT PRODUCT(S), media or documentation. This also applies to any and all intermediate files, source code, and compiled executables.

Limitations on Reverse Engineering, Decompilation, and Disassembly. You may not reverse engineer, decompile, or disassemble the SOFTWARE COMPONENT PRODUCT(S), and only to the extent that such activity is expressly permitted by applicable law notwithstanding this limitation. The provision of source code, if included with the SOFTWARE COMPONENT PRODUCT(S), does not constitute transfer of any legal rights to such code, and resale or distribution of all or any portion of all source code and intellectual property will be prosecuted to the fullest extent of all applicable local, federal and international laws. You agree to take all reasonable, legal and appropriate measures to prohibit the illegal dissemination of the SOFTWARE COMPONENT PRODUCT(S) or any of its constituent parts and Distributables to the fullest extent of all applicable local, Hungarian and International Laws and Treaties regarding anti-circumvention, including but not limited to, the Geneva and Berne World Intellectual Property Organization (WIPO) Diplomatic Conferences.

Separation of Components, their constituent parts and Redistributables. The SOFTWARE COMPONENT PRODUCT(S) is licensed as a single PRODUCT(s). The SOFTWARE COMPONENT PRODUCT(S) and its constituent parts and any provided Distributables may not be reverse engineered, decompiled, disassembled or separated for use on more than one computer, nor placed for distribution, sale, or resale as individual creations by Developer End User. The provision of source code, if included with the SOFTWARE COMPONENT PRODUCT(S), does not constitute transfer of any legal rights to such code, and resale or distribution of all or any portion of all source code and intellectual property will be prosecuted to the fullest extent of all applicable local, federal and international laws. All Minerva-Soft libraries, source code, Redistributables and other files remain Minerva-Soft's exclusive property. Regardless of any modifications that you make, you may not distribute any files (particularly Minerva-Soft source code and other non-executable files) except those that Minerva-Soft has expressly designated as Redistributable. Minerva-Soft PRODUCT(s) may include certain files ("Redistributables") intended for distribution by you to the users of programs you create. Redistributables include, for example, those files identified in printed or on-line documentation or identified by Minerva-Soft as redistributable files, or those files preselected for deployment by an install utility provided with the SOFTWARE COMPONENT

PRODUCT(S) (if any). In any event, the Redistributables for the SOFTWARE COMPONENT PRODUCT(S) are only those files specifically designated as such by Minerva-Soft. From time to time, Minerva-Soft may designate other files as Redistributables. You must contact Minerva-Soft to obtain a list of for additional information on redistributable files. Subject to all of the terms and conditions in this EULA, you may reproduce and distribute exact copies of the Redistributables, provided that such copies are made from the original copy of the SOFTWARE COMPONENT PRODUCT(S) or the copy transferred to the single hard disk. Copies of Redistributables may only be distributed with and for the sole purpose of executing application programs permitted under this EULA that you have created using the SOFTWARE COMPONENT PRODUCT(S). Under no circumstances may any copies of Redistributables be distributed separately.

3. Rental. You may not rent, lease, or lend the SOFTWARE COMPONENT PRODUCT(S).

SOFTWARE COMPONENT PRODUCT(S) Transfer. You may NOT permanently or temporarily transfer ANY of your rights under this EULA to any individual or entity. Regardless of any modifications which you make and regardless of how you might compile, link, and/or package your programs, under no circumstances may the libraries, code, Redistributables, and/or other files of the SOFTWARE COMPONENT PRODUCT(S) (including any portions thereof) be used for developing programs by anyone other than you. Only you as the licensed Developer End User have the right to use the libraries, code, Redistributables, or other files of the SOFTWARE COMPONENT PRODUCT(S) (or any portions thereof) for developing programs created with the SOFTWARE COMPONENT PRODUCT(S). In particular, you may not share copies of the Redistributables with other co-developers. You may not reproduce or distribute any Minerva-Soft documentation without Minerva-Soft's permission.

4. Termination. Without prejudice to any other rights or remedies, Minerva-Soft will terminate this EULA upon your failure to comply with all the terms and conditions of this EULA. In such event, you must destroy all copies of the SOFTWARE COMPONENT PRODUCT(S) and all of its component parts including any related documentation, and must remove ANY and ALL use of such technology immediately from any applications using technology contained in the SOFTWARE COMPONENT PRODUCT(S) developed by you, whether in native, altered or compiled state.

5. Additional Restrictions. ONLY THE LEGALLY REGISTERED DEVELOPER END USER IS LICENSED TO DISTRIBUTE ROYALTY-FREE THE EXPRESSNAVBAR, AND ALL ACCOMPANYING VCL CONTROLS AS PART OF AN EXECUTABLE PROGRAM ONLY, subject to all of the conditions of this agreement.

You may use the SOFTWARE COMPONENT PRODUCT(S) and related source code to create new VCL components for your company's internal use ONLY. THE SOURCE CODE, PACKAGES, LIBRARIES AND ALL RESULTING INTERMEDIATE FILES (DCU, OBJ, DLL, ETC.) ARE CONFIDENTIAL AND PROPRIETARY TRADE SECRETS OF Minerva-Soft.

 YOU MAY NOT CREATE NEW 'VCL' COMPONENTS OR 'ACTIVE X' COMPONENTS, or ANY OTHER COMPONENT ARCHITECTURE, INCLUDING BUT NOT LIMITED TO DLLs, FOR DISTRIBUTION OUTSIDE OF YOUR COMPANY IN ANY FORM, MANNER OR MEDIA OR USING ANY DISTRIBUTION CHANNEL, WHICH UTILIZES ALL OR ANY PORTION OF THE SOFTWARE COMPONENT PRODUCT(S) AND ITS RELATED SOURCE CODE.

YOU MAY NOT CREATE ANY TOOL OR SOFTWARE COMPONENT PRODUCT(S) THAT DIRECTLY OR INDIRECTLY COMPETES WITH THE SOFTWARE COMPONENT PRODUCT(S) WHICH UTILIZES

ALL OR ANY PORTION OF THE SOFTWARE COMPONENT PRODUCT(S) AND ITS RELATED SOURCE CODE. MODIFICATION OF SOURCE CODE AND SUBSEQUENT REDISTRIBUTION OF ANY SUCH MODIFICATIONS IS PROHIBITED.

6. UPGRADES. If the SOFTWARE COMPONENT PRODUCT(S) is labeled as an upgrade, you must be properly licensed to use a PRODUCT(s) identified by Minerva-Soft as being eligible for the upgrade in order to use the SOFTWARE COMPONENT PRODUCT. A SOFTWARE COMPONENT PRODUCT labeled as an upgrade replaces and/or supplements the SOFTWARE COMPONENT PRODUCT that formed the basis for your eligibility for the upgrade, and together constitute a single PRODUCT. You may use the resulting upgraded PRODUCT only in accordance with all the terms of this EULA.

7. COPYRIGHT. All title and copyrights in and to the SOFTWARE COMPONENT PRODUCT(S) (including but not limited to any images, demos, source code, intermediate files, packages, photographs, distributables, animations, video, audio, music, text, and "applets" incorporated into the SOFTWARE COMPONENT PRODUCT(S), the accompanying printed materials, and any copies of the SOFTWARE COMPONENT PRODUCT(S) are owned by Minerva-Soft or its subsidiaries. The SOFTWARE COMPONENT PRODUCT(S) is protected by copyright laws and international treaty provisions. Therefore, you must treat the SOFTWARE COMPONENT PRODUCT(S) like any other copyrighted material except that you may install the SOFTWARE COMPONENT PRODUCT(S) on a single computer provided you keep the original solely for backup or archival purposes. You may not copy the printed materials accompanying the SOFTWARE COMPONENT PRODUCT(S).

8. Installation and Use. The license granted in this EULA for you to create your own compiled programs and distribute your programs and the Redistributables (if any), is subject to all of the following conditions: (i) all copies of the programs you create must bear a valid copyright notice, either your own or the Minerva-Soft copyright notice that appears on the SOFTWARE COMPONENT PRODUCT(S); (ii) you may not remove or alter any Minerva-Soft copyright, trademark or other proprietary rights notice contained in any portion of Minerva-Soft libraries, source code, Redistributables or other files that bear such a notice; (iii) Minerva-Soft provides no warranty at all to any person, other than the Limited Warranty provided to the original purchaser of the SOFTWARE COMPONENT PRODUCT(S), and you will remain solely responsible to anyone receiving your programs for support, service, upgrades, or technical or other assistance, and such recipients will have no right to contact Minerva-Soft for such services or assistance; (iv) you will indemnify and hold Minerva-Soft, its related companies and its suppliers, harmless from and against any claims or liabilities arising out of the use, reproduction or distribution of your programs; (v) your programs containing Minerva-Soft SOFTWARE COMPONENT PRODUCT(S) must be written using a licensed, registered copy of the SOFTWARE COMPONENT PRODUCT(S); (vi) your programs must add primary and substantial functionality, and may not be merely a set or subset of any of the libraries, code, Redistributables or other files of the SOFTWARE COMPONENT PRODUCT(S); (vii) regardless of any modifications which you make and regardless of how you might compile, link, or package your programs, the libraries, code, Redistributables, and/or other files of the SOFTWARE COMPONENT PRODUCT(S) (including any portions thereof) may not be used in programs created by your end users (i.e., users of your programs) and may not be further redistributed by your end users; and (viii) you may not use Minerva-Soft's or any of its suppliers' names, logos, or trademarks to market your programs.

NO WARRANTIES. Minerva-Soft expressly disclaims any warranty for the SOFTWARE COMPONENT PRODUCT(S). THE SOFTWARE COMPONENT PRODUCT(S) AND ANY RELATED DOCUMENTATION IS PROVIDED "AS IS" WITHOUT WARRANTY OF ANY KIND, EITHER EXPRESS OR IMPLIED, INCLUDING, WITHOUT LIMITATION, THE IMPLIED WARRANTIES OF MERCHANTABILITY, FITNESS FOR A PARTICULAR PURPOSE, OR NONINFRINGEMENT. THE ENTIRE RISK ARISING OUT OF USE OR PERFORMANCE OF THE SOFTWARE COMPONENT PRODUCT(S) REMAINS WITH YOU. To the maximum extent permitted by applicable law, in no event shall Minerva-Soft be liable for any special, incidental, indirect, or consequential damages whatsoever (including, without limitation, damages for loss of business profits, business interruption, loss of business information, or any other pecuniary loss) arising out of the use of or inability to use the SOFTWARE COMPONENT PRODUCT(S) or the provision of or failure to provide Support Services, even if Minerva-Soft has been advised of the possibility of such damages. Minerva-Soft's entire liability and your exclusive remedy shall be, at Minerva-Soft's option, either (a) return of the price paid, or (b) repair or replacement of the SOFTWARE COMPONENT PRODUCT(S) that does not meet Minerva-Soft's Limited Warranty and which is returned to Minerva-Soft with a copy of your receipt. DO NOT RETURN ANY PRODUCT(S) UNTIL YOU HAVE CONTACTED THE Minerva-Soft CUSTOMER SERVICE DEPARTMENT AND OBTAINED A RETURN AUTHORIZATION NUMBER. This Limited Warranty is void if failure of the SOFTWARE COMPONENT PRODUCT(S) has resulted from accident, abuse, or misapplication. Any replacement SOFTWARE COMPONENT PRODUCT(S) will be warranted for the remainder of the original warranty period or thirty (30) days, whichever is longer.

# Support Services.

Minerva-Soft may provide you with support services related to the SOFTWARE COMPONENT PRODUCT(S) ("Support Services"). Use of Support Services is governed by the Minerva-Soft policies and programs described in the user manual, in "on line" documentation and/or other Minerva-Soft provided materials. Any supplemental SOFTWARE COMPONENT PRODUCT(S) code provided to you as part of the Support Services shall be considered part of the SOFTWARE COMPONENT PRODUCT(S) and subject to the terms and conditions of this EULA. With respect to technical information you provide to Minerva-Soft as part of the Support Services, Minerva-Soft may use such information for its business purposes, including for PRODUCT(s) support and development. Minerva-Soft will not utilize such technical information in a form that personally identifies you.

### MISCELLANEOUS.

This EULA shall be construed, interpreted and governed by the laws of Hungary. This EULA gives you specific legal rights; you may have others that vary from state to state and from country to country.

Minerva-Soft reserves all rights not specifically granted in this EULA.

### GENERAL PROVISIONS.

 This EULA may only be modified in writing signed by you and an authorized officer of Minerva-Soft. If any provision of this EULA is found void or unenforceable, the remainder will remain valid and enforceable according to its terms. If any remedy provided is determined to have failed for its essential purpose, all limitations of liability and exclusions of damages set forth in the Limited Warranty shall remain in effect.

If this PRODUCT(s) was acquired outside Hungary, then you, as the Developer End User, agree and ascend to the adherence to all applicable international treaties regarding copyright and intellectual property rights which shall also apply. In addition, you, as Developer End User, agree that any local law(s) to the benefit and protection of Minerva-Soft ownership of, and interest in, its intellectual property and right of recovery for damages thereto will also apply.

# **Contact information**

#### **Designer Team Ltd. – Minerva-Soft Group**

Lipták u. 1/A. Szerencs H-3900 Hungary

www.minerva-soft.com info@minerva-soft.com

Phone: +36 30 299 52 33 +36 47 361 030